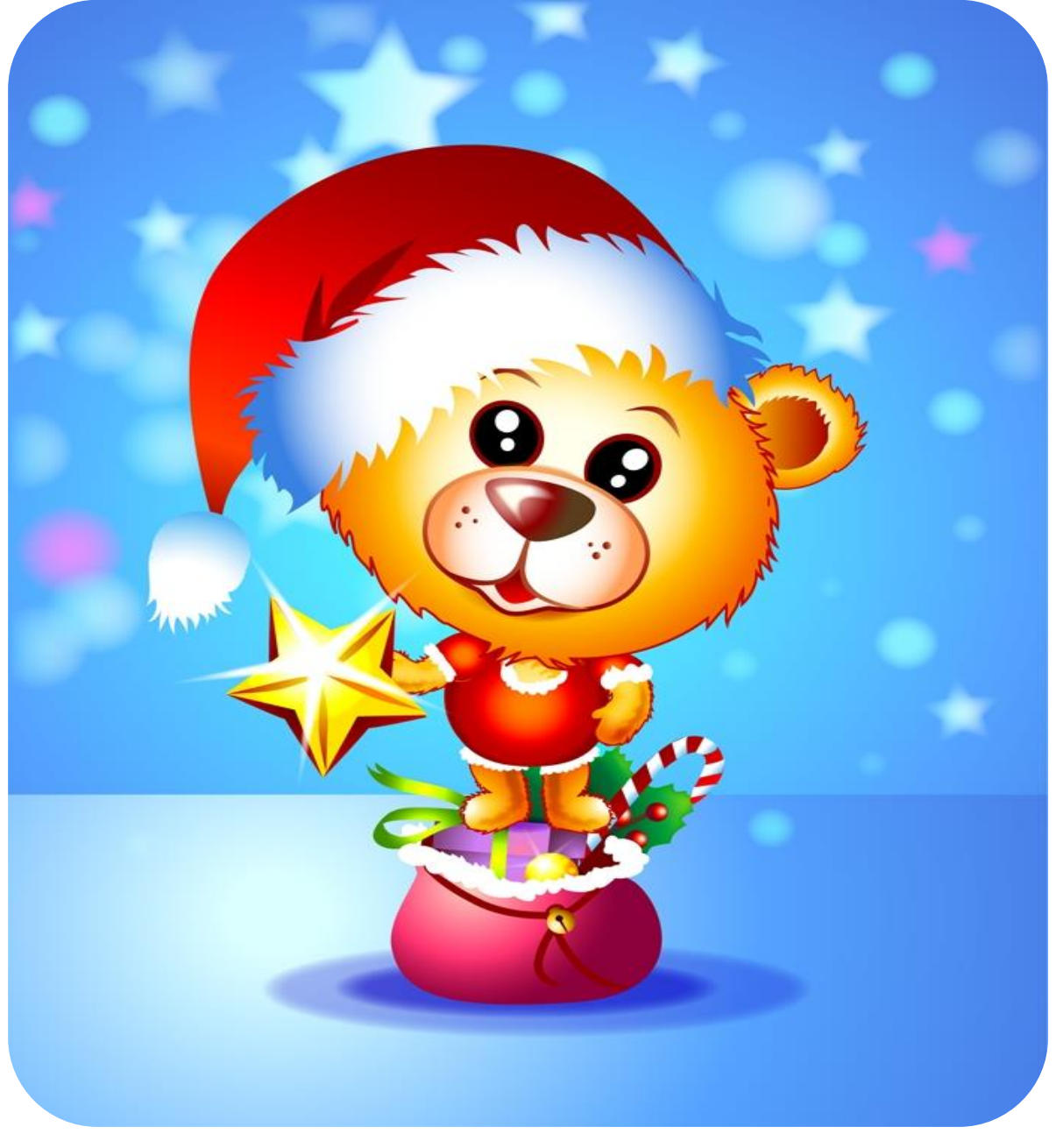

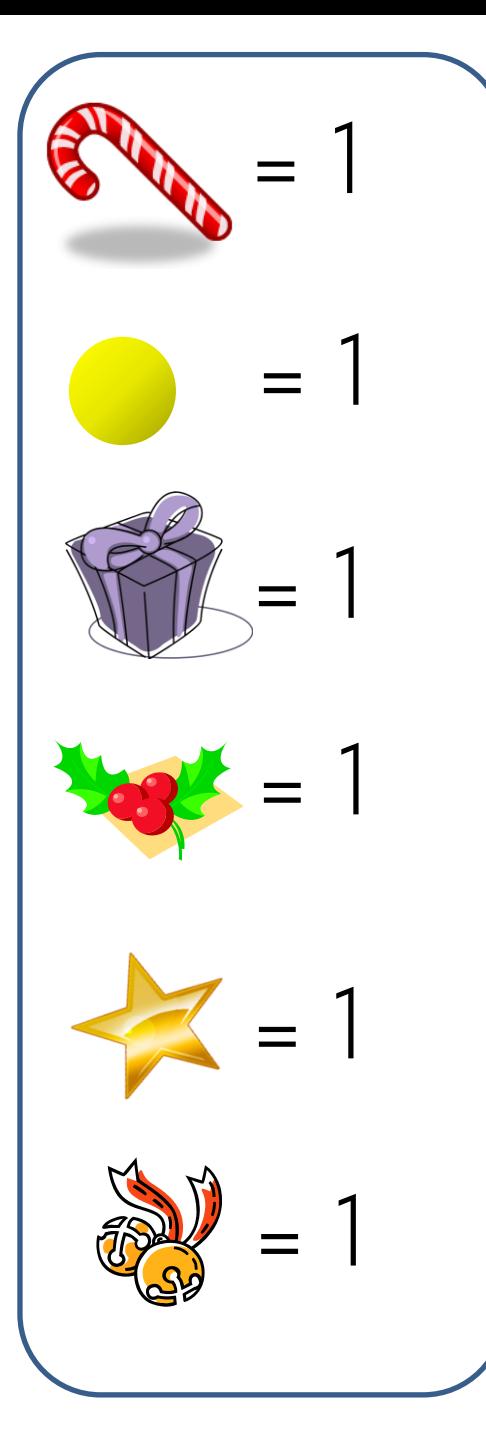

WWW.tiomemational.com Clipart Microsoft Clipart Microsoft Clipart Microsoft

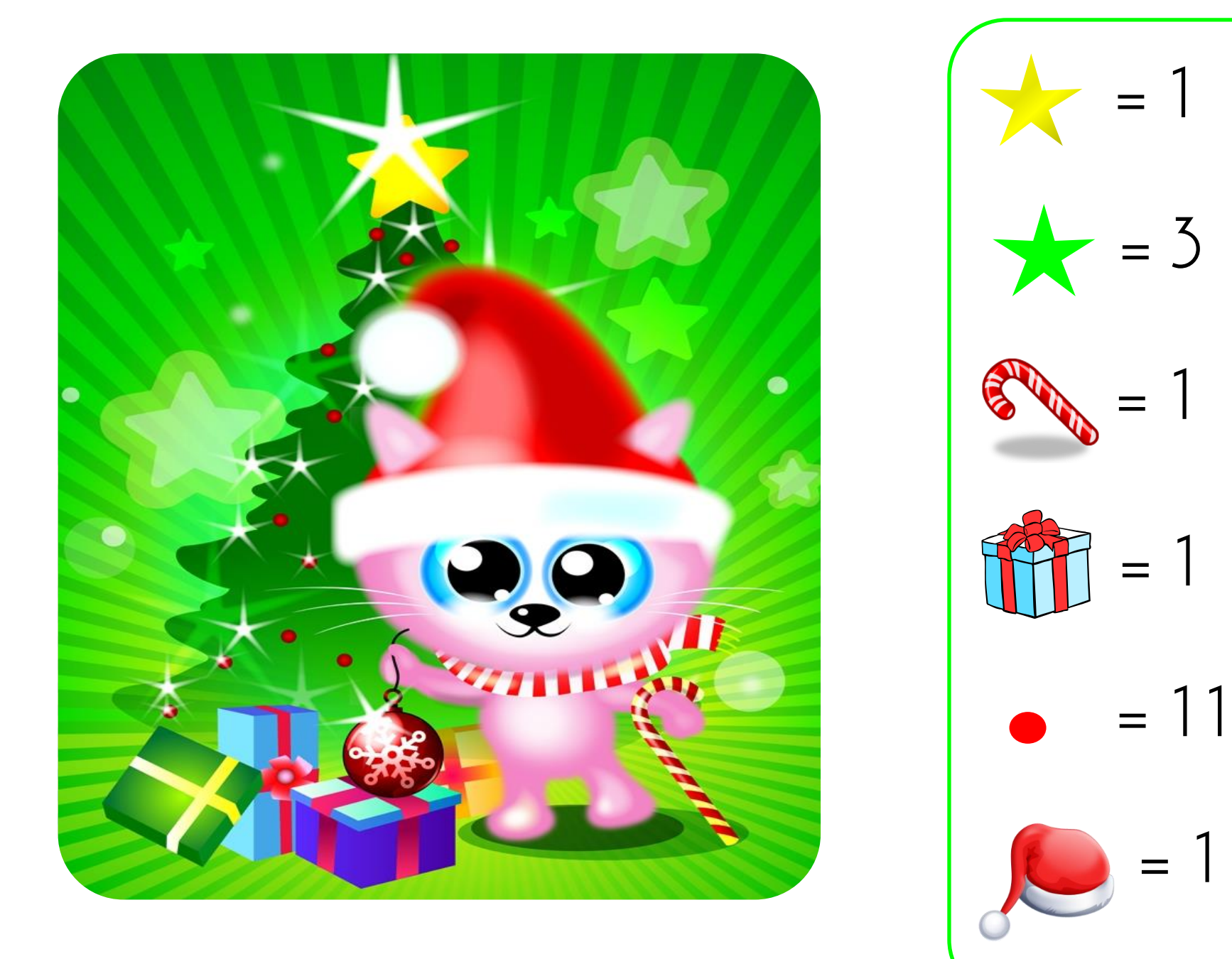

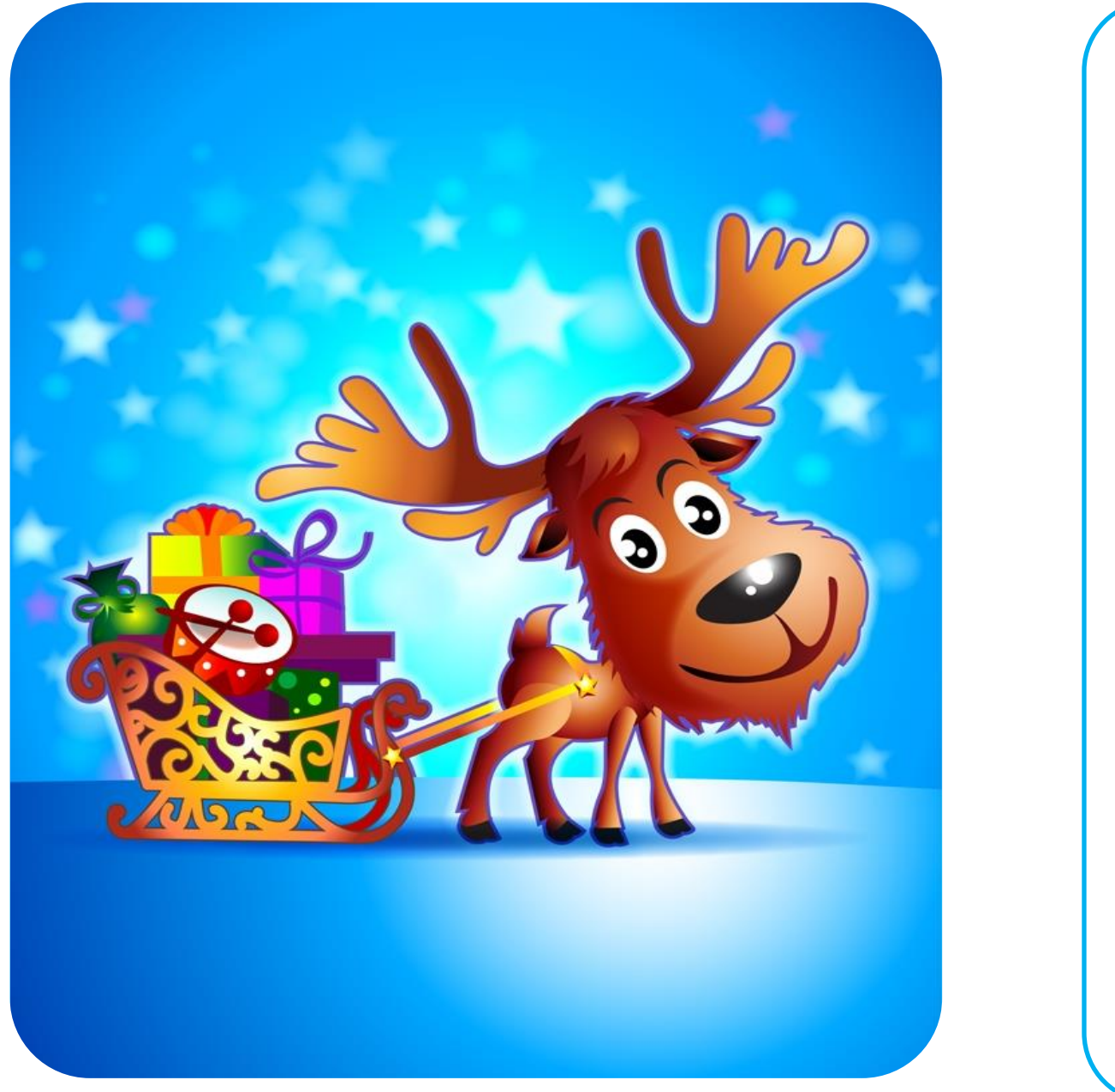

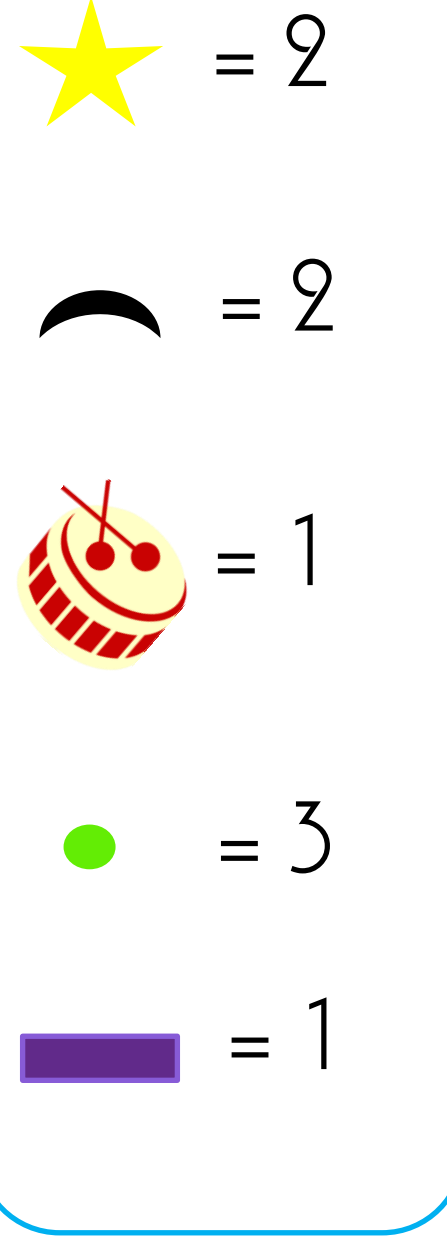

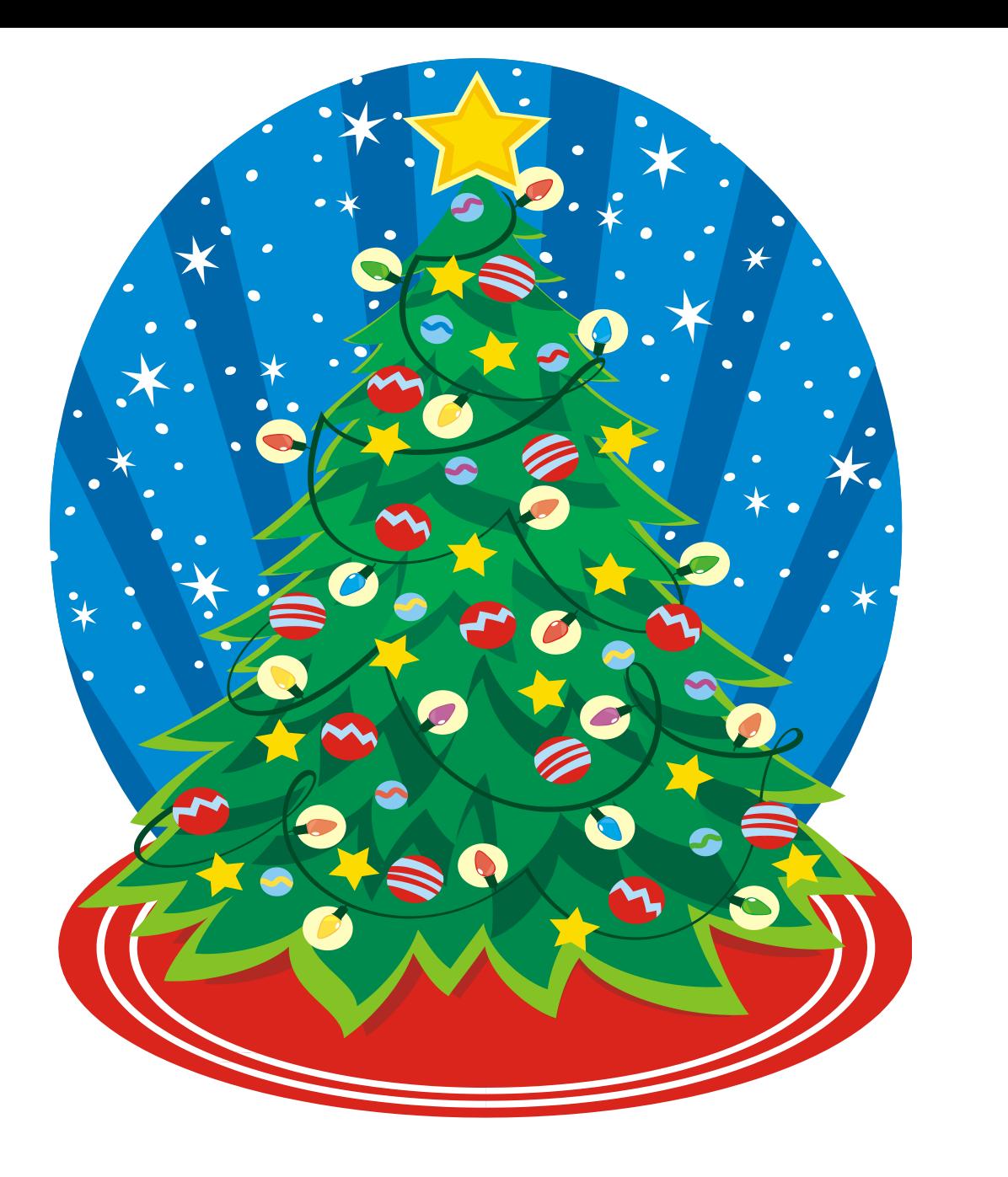

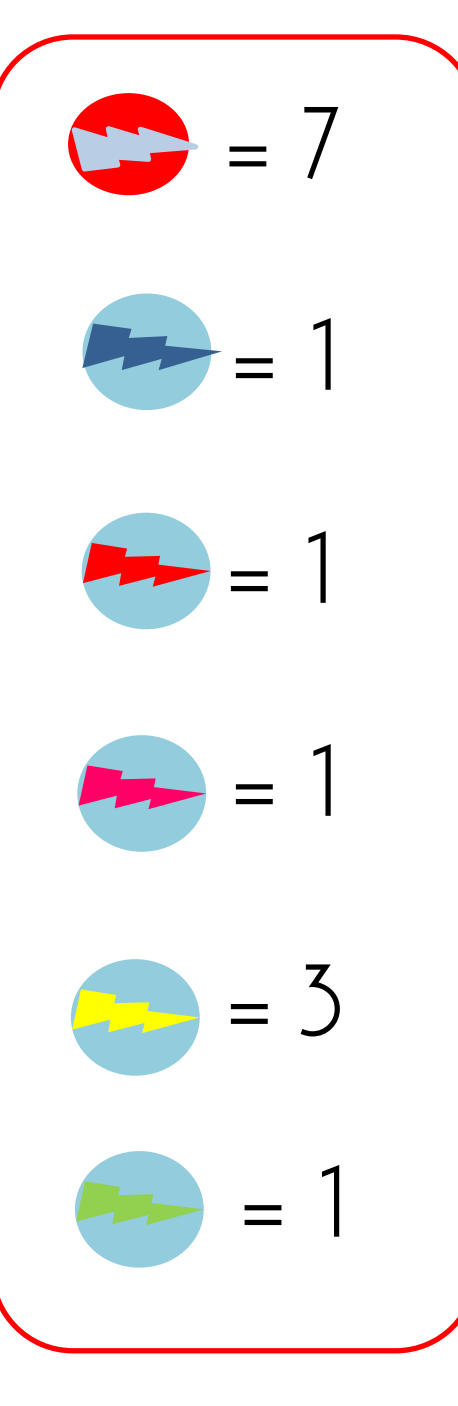

WWW.tiomemademamma.com

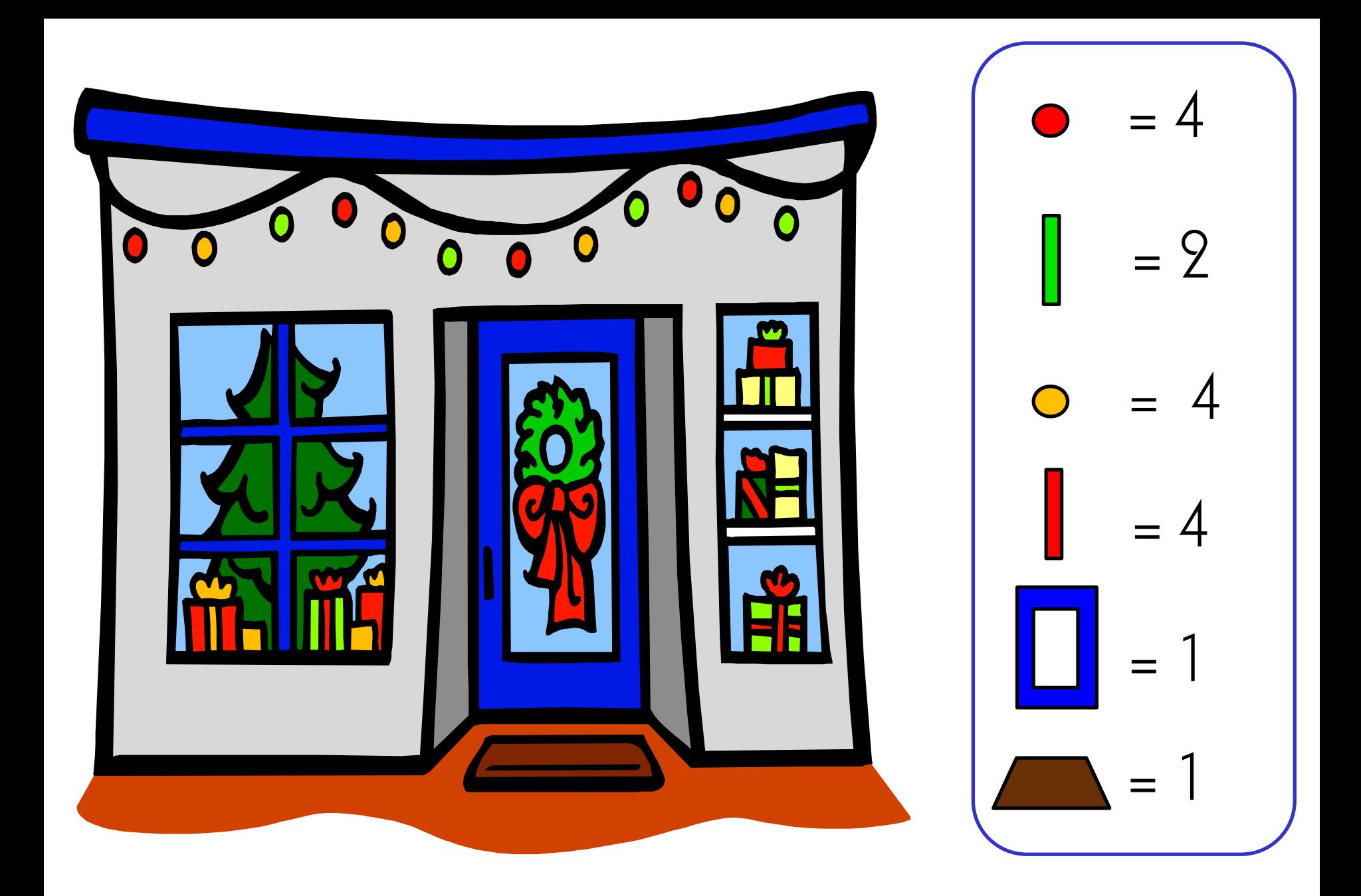